# Package 'mccmeiv'

February 11, 2019

#### Type Package

Title Analysis of Matched Case Control Data with a Mismeasured Exposure that is Accompanied by Instrumental Variables

Version 2.1

Date 2019-02-07

Author Chris M Manuel, Samiran Sinha, and Suojin Wang

Maintainer Chris M Manuel <cmmanuel@stat.tamu.edu>

Description Applying the methodology from Manuel et al. to estimate parameters using a matched case control data with a mismeasured exposure variable that is accompanied by instrumental variables (Submitted).

License GPL-2

Imports numDeriv, survival, MASS

LazyData true

NeedsCompilation no

Repository CRAN

Date/Publication 2019-02-11 08:50:07 UTC

# R topics documented:

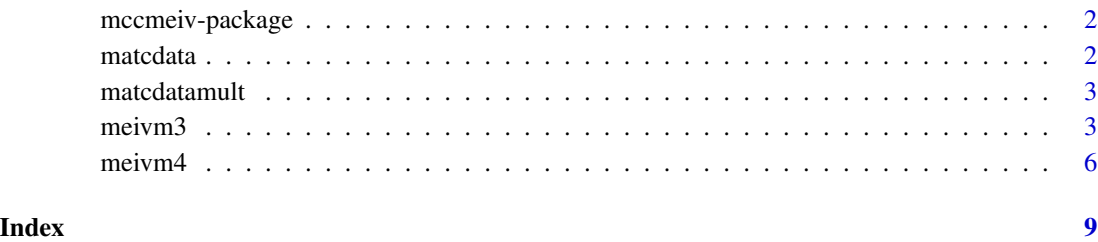

<span id="page-1-0"></span>2 matches and the contract of the contract of the contract of the contract of the contract of the contract of the contract of the contract of the contract of the contract of the contract of the contract of the contract of

#### Description

This package implements the methodology found in Manuel et al. to estimate parameters of a logistic model using data from a matched case control design with a mismeasured exposure variable with the help of instrumental variables.

#### Author(s)

Chris M Manuel, Samiran Sinha, and Suojin Wang

Maintainer: Chris M Manuel <cmmanuel@stat.tamu.edu>

# References

Manuel, CM, Sinha, S and Wang, S. Matched case-control data with a misclassified exposure: What can be done with instrumental variables? (Submitted).

<span id="page-1-1"></span>matcdata *A sample dataset representing matched case control data.*

# Description

An example data set with 1 binary response (y), 1 stratification variable (sv), 1 mismeasured binary exposure (w), 1 prognostic factor (z), and 1 instrumental variable (xs) for use with the meivm3 or meivm4 functions.

#### Usage

data(matcdata)

#### See Also

[meivm3](#page-2-1) [meivm4](#page-5-1) [matcdatamult](#page-2-2)

# Examples

```
data(matcdata)
out1=with(matcdata,meivm4(y=y,sv=sv,xs=xs,w=w,z=z,alpha=0.1))
```
<span id="page-2-2"></span><span id="page-2-0"></span>matcdatamult *A sample dataset representing matched case control data. Similar to matcdata except with multiple stratification/instrumental/miscellaneous variables.*

#### Description

An example data set with 1 binary response  $(y)$ , 2 stratification variable  $(sv1$  and  $sv2)$ , 1 mismeasured binary exposure (w), 2 prognostic factors (z1 and z2), and 2 instruments (xs1 and xs2) for use with the meivm3 or meivm4 functions.

#### Usage

```
data(matcdatamult)
```
#### See Also

[meivm3](#page-2-1) [meivm4](#page-5-1) [matcdata](#page-1-1)

#### Examples

```
data(matcdatamult)
out=with(matcdatamult,meivm3(y=y, sv=sv1,xs=xs1, w=w,z=cbind(z1,z2)))
```
<span id="page-2-1"></span>meivm3 *Two-step methodology for estimating parameters for a matched case control design with a mismeasured exposure using instrumental variables*

#### Description

Applies the two-step methodology from Manuel et al. to estimate parameters of a logistic model using matched case control data with a mismeasured exposure variable that is accompanied by a set of instrumental variables.

# Usage

```
meivm3(y, sv, xs, w, z, sv.factor = NULL, xs.factor = NULL, z.factor = NULL,
alpha = 0.05, scale = TRUE, setalpha0.to.0 = FALSE, setalpha1.to.0 = FALSE)
```
# Arguments

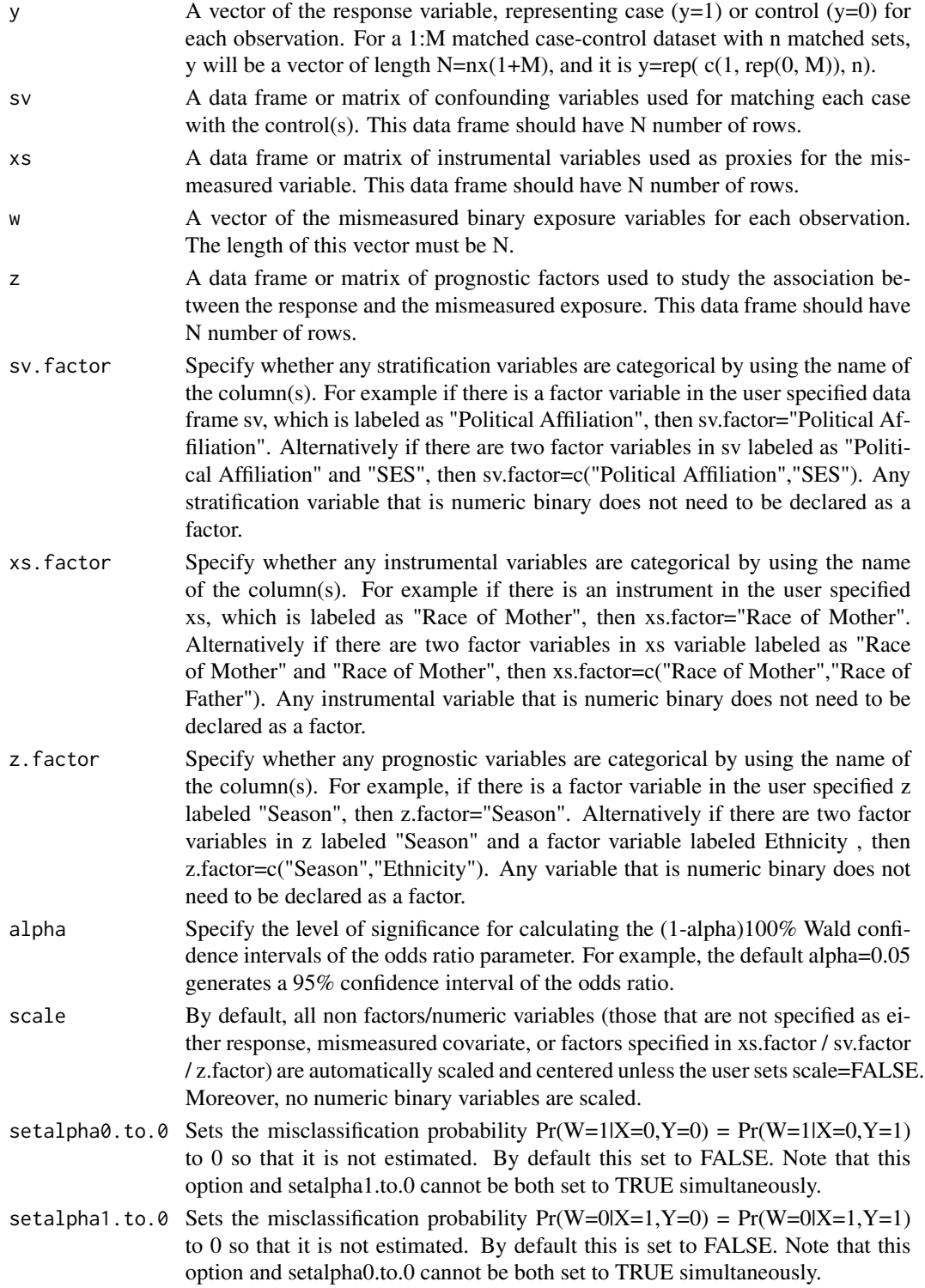

#### <span id="page-4-0"></span> $m$ eivm $3$

#### Details

Estimation of the parameters is done in two steps. In the first step the set of parameters gamma used to model the probability of true exposure status X,  $Pr(X=1|SV,XS,Y=0)$ , and the parameters eta0 and eta1 used to model the misclassification probabilities alpha. $0 = Pr(W=1|X=0, Y=0)$  $= Pr(W=1|X=0, Y=1)$  and alpha.1 =  $Pr(W=0|X=1, Y=0) = Pr(W=0|X=1, Y=1)$  are estimated. This information is then used in the second step to calculate  $Pr(Y=1|SV,XS,Z)$ . The solution is found via the optim function, using the "L-BFGS-B" method. For the first step, the starting values come from a logistic regression of W on the instruments, confounders, and prognostic factors. The starting values for eta 0 and eta 1 are set to 0. Finally, the starting values for the second step use the naive beta estimates.

#### Value

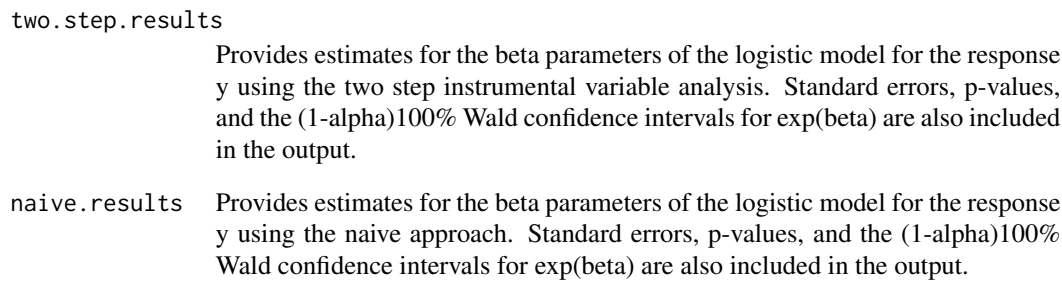

#### Author(s)

Chris M. Manuel, Samiran Sinha, and Suojin Wang

#### References

Manuel, CM, Sinha, S, and Wang, S. Matched case-control data with a misclassified exposure: What can be done with instrumental variables? (Submitted)

#### See Also

[meivm4](#page-5-1) [matcdata](#page-1-1) [matcdatamult](#page-2-2)

# Examples

```
data(matcdata)
out=with(matcdata,meivm3(y=y,sv=sv,xs=xs,w=w,z=z,alpha=0.05))
#For running data with multiple confounders/instruments/prognostic factors see 'matcdatamult'.
```
<span id="page-5-1"></span><span id="page-5-0"></span>

# Description

Apply the efficient procedure from Manuel et al. to estimate parameters of a logistic model for matched case control data with a mismeasured exposure that is accompanied by a set of instrumental variables.

#### Usage

```
meivm4(y, sv, xs, w, z, sv.factor = NULL, xs.factor = NULL, z.factor = NULL,
alpha = 0.05, scale = TRUE, setalpha0.to.0 = FALSE, setalpha1.to.0 = FALSE)
```
# Arguments

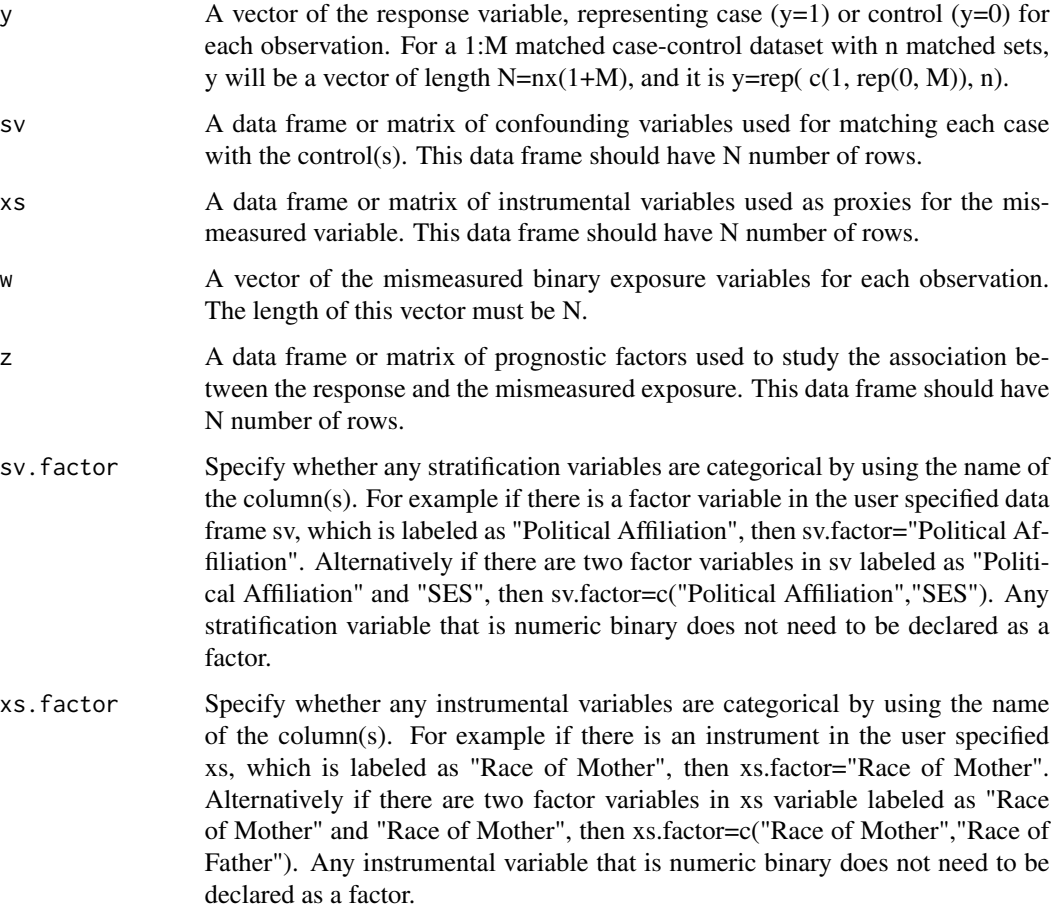

#### $m$ eivm $4$

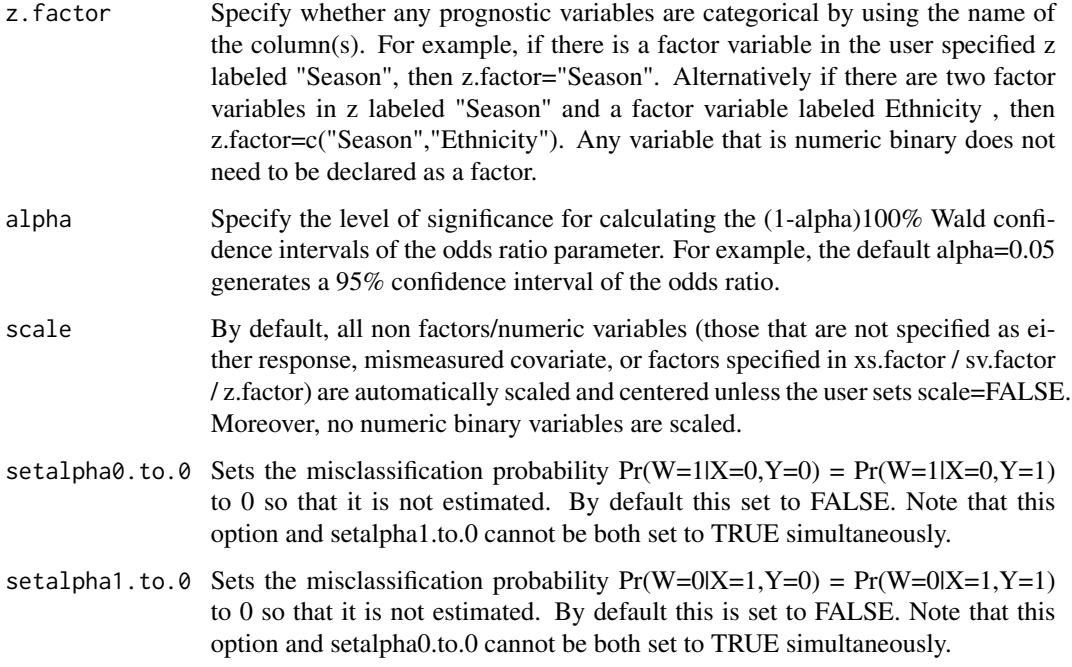

#### Details

In comparison to the methodology used in the function meivm3, the efficient estimation approach estimates the parameters in one step. These parameters include gamma used to model the probability of true exposure status X,  $Pr(X=1|SV,XS,Y=0)$ , the parameters eta0 and eta1 used to model the misclassification probabilities alpha.0 =  $Pr(W=1|X=0, Y=0)$  =  $Pr(W=1|X=0, Y=1)$  and alpha.1 =  $Pr(W=0|X=1,Y=0) = Pr(W=0|X=1,Y=1)$ , and the beta parameters used in modeling  $Pr(Y=1|SV,XS,Z)$ . The solution is found via the optim function, using the "L-BFGS-B" method. The starting values for gamma come from a logistic regression of W on the instruments, confounders, and prognostic factors. The starting values for eta 0 and eta 1 are set to 0, and the starting values for beta are the naive estimates.

#### Value

#### efficient.results

Provides estimates for the beta parameters of the logistic model for the response y using the efficient estimator approach. Standard errors, p-values, and the (1 alpha)100% Wald confidence interval for exp(beta) are also included in the output.

naive.results Provides estimates for the beta parameters of the logistic model for the response y using the naive approach. Standard errors, p-values, and the (1-alpha)100% Wald confidence intervals for exp(beta) are also included in the output.

# Author(s)

Chris M. Manuel, Samiran Sinha, and Suojin Wang

# <span id="page-7-0"></span>References

Manuel, CM, Sinha, S, and Wang, S. Matched case-control data with a misclassified exposure: What can be done with instrumental variables? (Submitted)

# See Also

[meivm3](#page-2-1) [matcdata](#page-1-1) [matcdatamult](#page-2-2)

# Examples

```
data(matcdata)
out2=with(matcdata,meivm4(y=y,sv=sv,xs=xs,w=w,z=z,alpha=0.01))
#For running data with multiple confounders/instruments/prognostic factors see 'matcdatamult'.
```
# <span id="page-8-0"></span>Index

∗Topic Dataset matcdata, [2](#page-1-0) matcdatamult, [3](#page-2-0) ∗Topic Instrumental matcdata, [2](#page-1-0) matcdatamult, [3](#page-2-0) mccmeiv-package, [2](#page-1-0) meivm3, [3](#page-2-0) meivm4, [6](#page-5-0) ∗Topic Matched Cased Control matcdata, [2](#page-1-0) matcdatamult, [3](#page-2-0) mccmeiv-package, [2](#page-1-0) meivm3, [3](#page-2-0) meivm4, [6](#page-5-0) ∗Topic Mismeasured matcdata, [2](#page-1-0) matcdatamult, [3](#page-2-0) mccmeiv-package, [2](#page-1-0) meivm3, [3](#page-2-0) meivm4, [6](#page-5-0) ∗Topic bias matcdata, [2](#page-1-0) matcdatamult, [3](#page-2-0) mccmeiv-package, [2](#page-1-0) meivm3, [3](#page-2-0) meivm4, [6](#page-5-0) matcdata, [2,](#page-1-0) *[3](#page-2-0)*, *[5](#page-4-0)*, *[8](#page-7-0)* matcdatamult, *[2](#page-1-0)*, [3,](#page-2-0) *[5](#page-4-0)*, *[8](#page-7-0)* mccmeiv *(*mccmeiv-package*)*, [2](#page-1-0) mccmeiv-package, [2](#page-1-0) meivm3, *[2,](#page-1-0) [3](#page-2-0)*, [3,](#page-2-0) *[8](#page-7-0)* meivm4, *[2,](#page-1-0) [3](#page-2-0)*, *[5](#page-4-0)*, [6](#page-5-0)